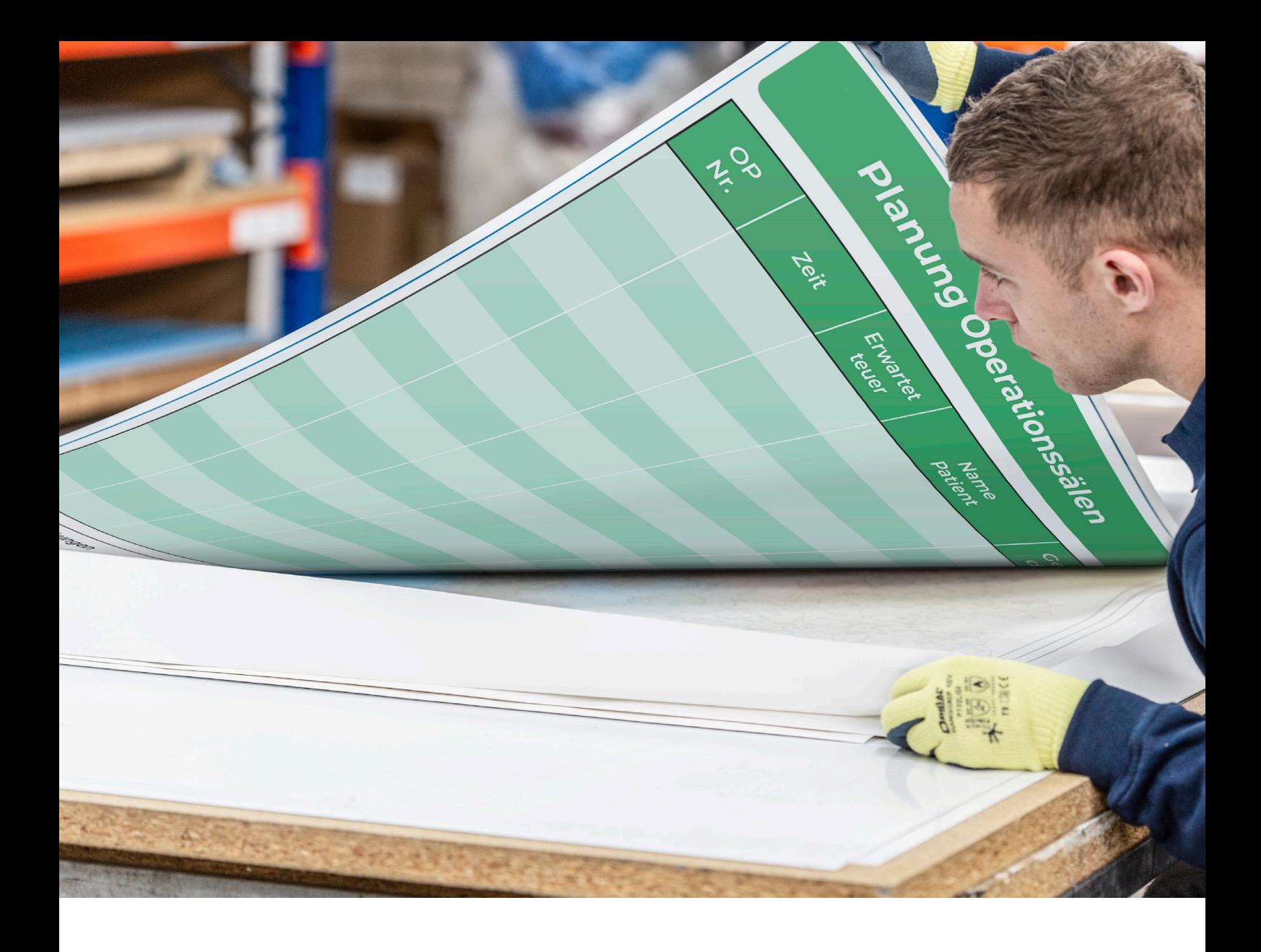

# Drehtafeln mit individuellem Aufdruck Druckdateispezifikationen

### **ZEUROKRAFT**pro

Möchten Sie gerne Ihre eigene Tafel entwerfen? Sie sollten beim Design einige Anforderungen beachten:

- Die Datei muss folgendermaßen an uns übermittelt werden:
	- Bevorzugt als PDF, EPS oder Vector-Datei mit höher Auflösung.
	- Fotos im TIF- oder EPS-Format mit einer Mindestauflösung von 150 dpi bei 100 %.
	- Schrifttypen grundsätzlich in Buchstabenumrisse/Outlines/Kurven konvertieren.
	- Farben: CMYK (RGB- und PMS-Farben müssen in CMYK konvertiert werden). Die Konvertierung in CMYK kann Farbabweichungen verursachen. Sie sollten den Designprozess deswegen nach Möglichkeit auf Grundlage von CMYK beginnen.
	- Für Adobe-Programme empfehlen wir die Voreinstellung "Europa, Druckvorstufe 3".
	- Farbprofil CMYK: Coated FOGRA39 (ISO 12647-2:2004)
	- Farbprofil RGB: AdobeRGB(1998)
- Lassen Sie an den Rändern 12 mm Leerraum, um zu vermeiden, dass Teile des Drucks unter dem Rahmenprofil verborgen werden.
- Die gelieferten Druckdateien werden grundsätzlich von unserer Grafik-Abteilung überprüft. Sollte ein Entwurf angepasst werden müssen, informieren wir Sie umgehend. Die Tafel wird erst nach Ihrer Freigabe zur Anpassung produziert.

#### Maßen

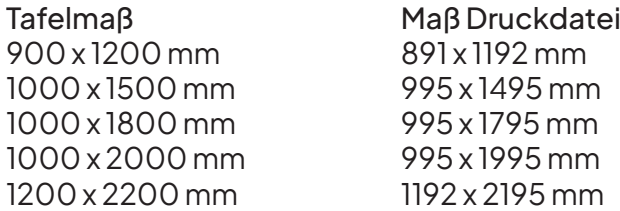

#### Schablone

Auf Anfrage stellen wir Ihnen Vorlagen für Standard-Boardgrößen zur Verfügung, in denen die Druckdatei erstellt werden kann. In diesen InDesign-Dokumenten sind die Schnittlinien und Ränder mit der entsprechenden Erläuterung gekennzeichnet. Bitte kontaktieren Sie uns.

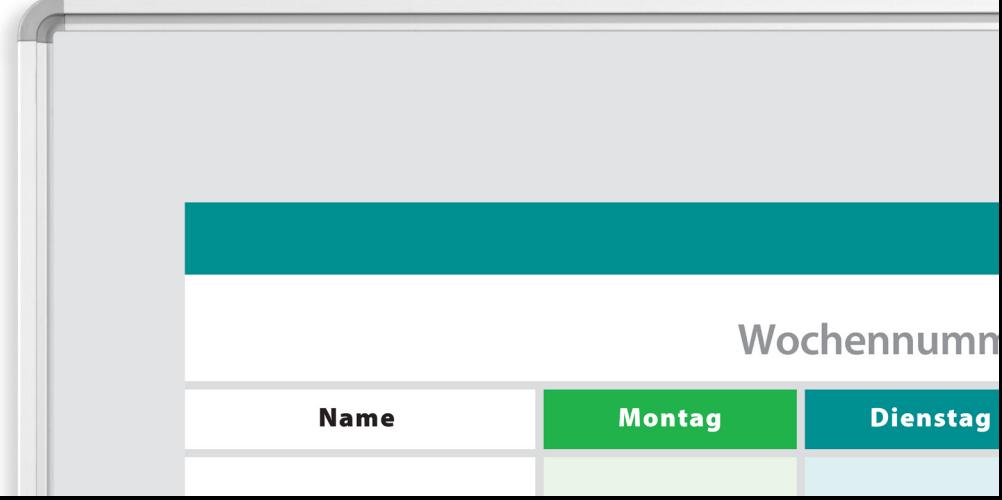

#### Druckoptionen

Es gibt 2 Druckoptionen für die Rückseite der Tafel.

Option 1: Vorder- und Rückseite nicht vertauschen. Für eine korrekte Anzeige der Bedruckung muss die gesamte Platte gekippt werden . Option 2: Umkehren der Bedruckung auf der Rückseite, damit die Bedruckung auch bei gekippter Platte korrekt dargestellt wird. Geben Sie an, ob der Aufdruck auf der Rückseite derselbe wie auf der Vorderseite ist oder ob es ein anderer Aufdruck sein soll.

#### Vorderseite

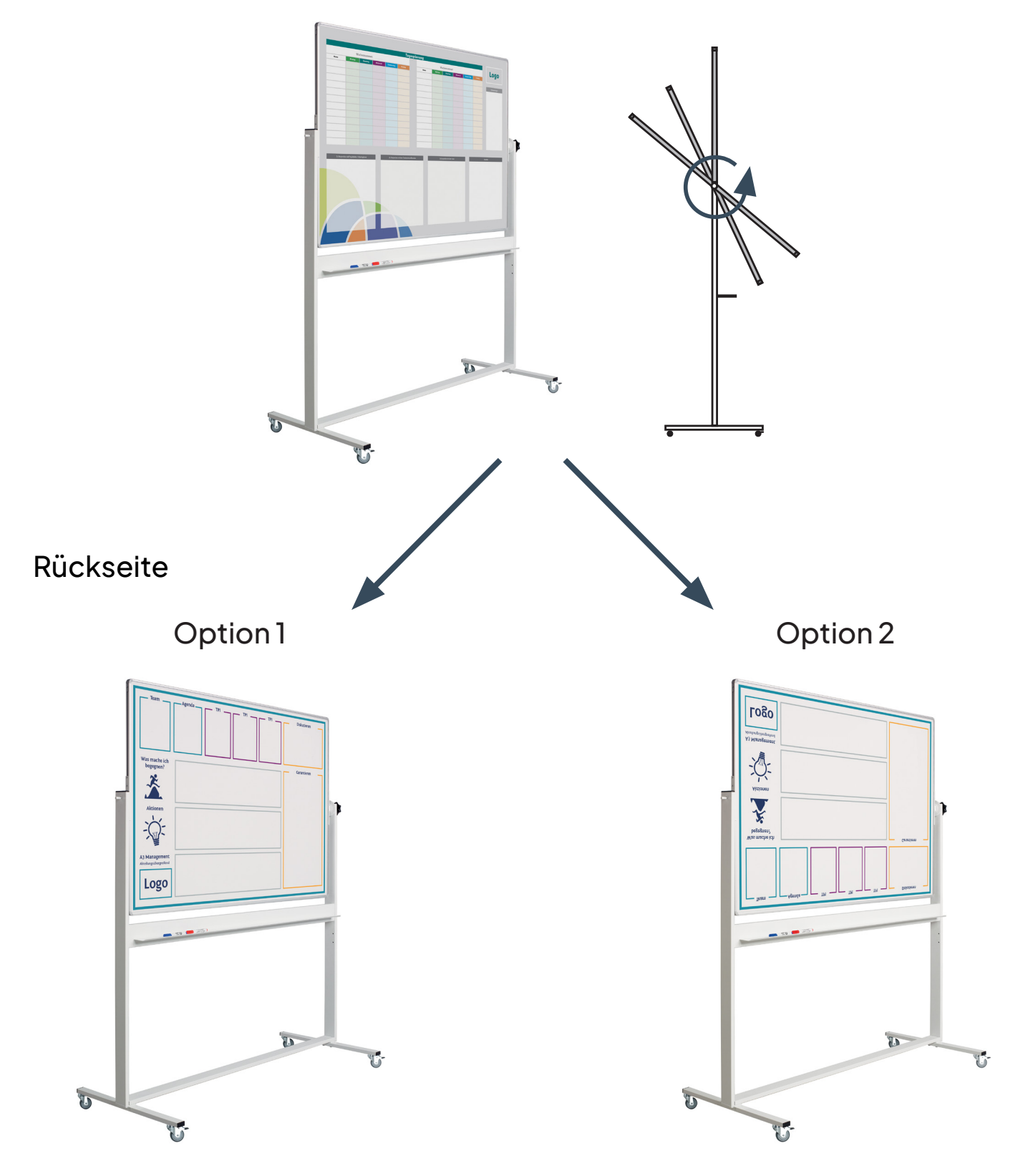

## Benötigen Sie Unterstützung bei der Erstellung Ihrer Druckdatei?

Gerne unterstützen wir Sie auch bei der Erstellung der Vorlage. Gegen einen Mehrpreis erstellen wir die Druckvorlage nach Ihrer Skizze und Vorgaben.

Fragen Sie uns an und senden Sie uns Ihre Vorlage für einen individuellen **Druck!** 

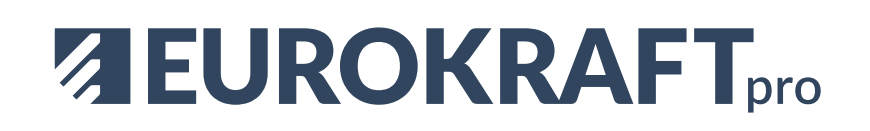